# ATexpert© Ichimoku Pro.

#### **Contenu**

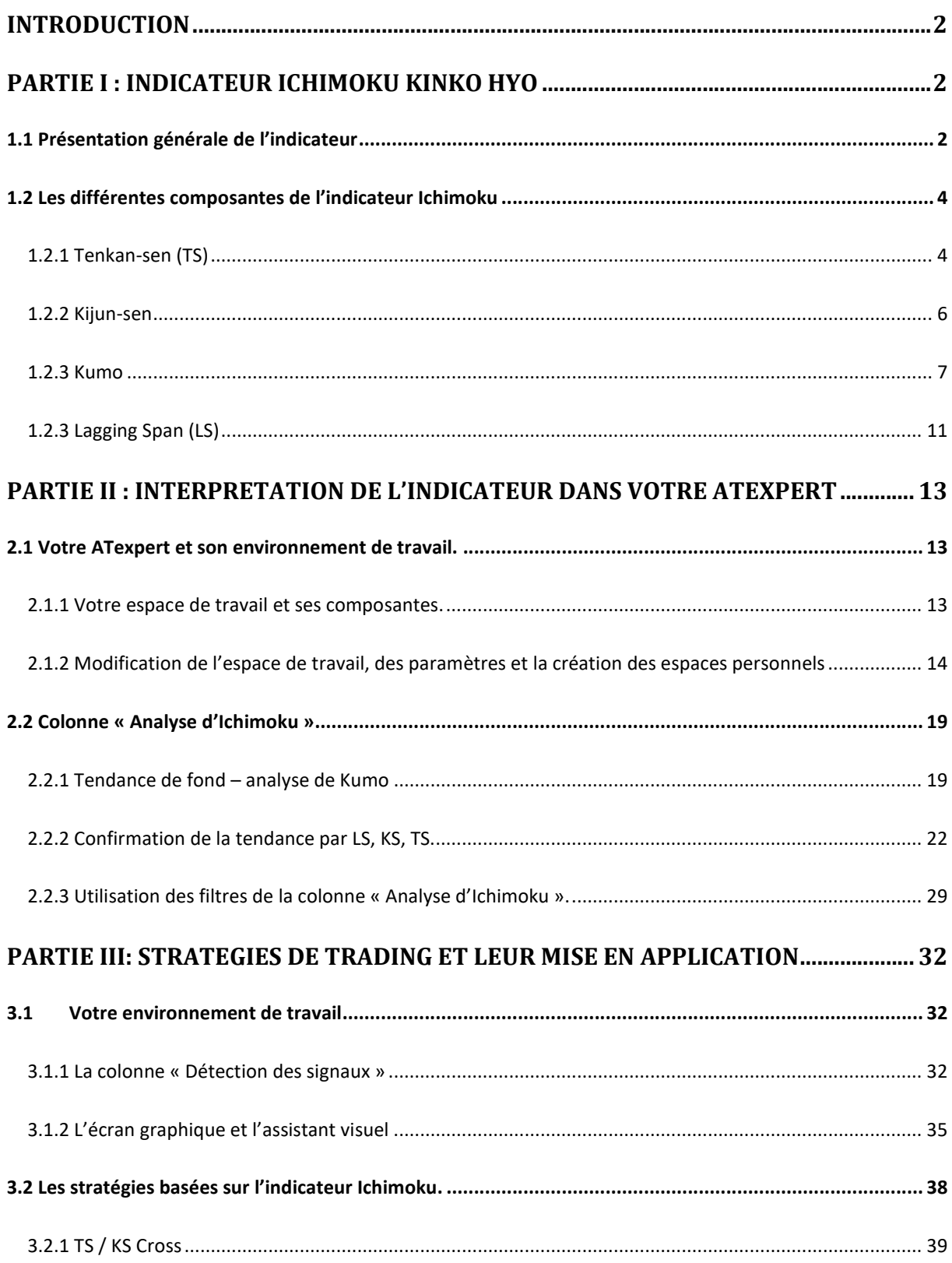

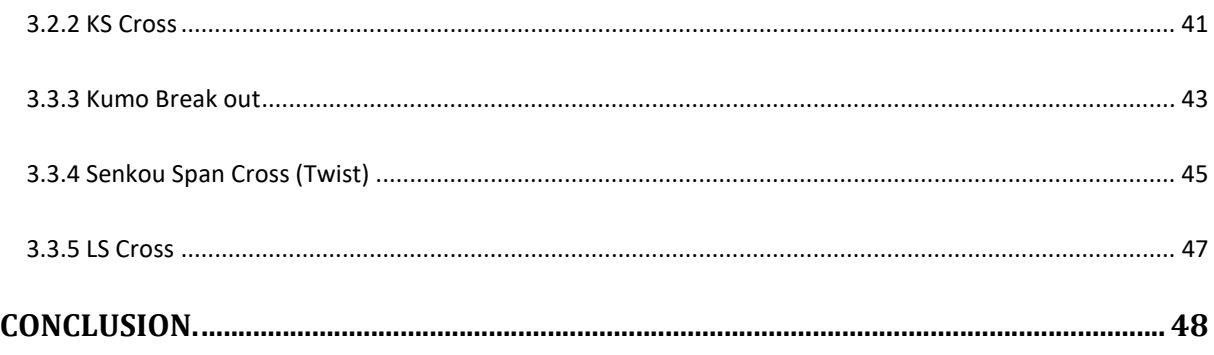

### **Introduction**

Lorsque vous travaillez sur les tendances, l'indicateur « Ichimoku Kinko Hyo » devient un outil redoutablement efficace. Bien plus réactif et complet que les moyennes mobiles classiques, cet indicateur constitue à lui seul une méthode de trading.

Un investisseur débutant trouvera dans cette indicateur toutes les éléments essentiels pour apprendre à trader avec de la méthode. Un investisseur avertie trouve dans l'Ichimoku un outil complet et multi horizon de temps. Bref, Ichimoku reste aujourd'hui l'un des indicateurs de tendance les plus complet et offrant des stratégies très varie.

Votre nouveau ATexpert Ichimoku Pro a pour ambition de vous mettre entre les mains un outil d'aide à la décision ultra puissant, vous permettant d'exploiter à 200% les possibilités offertes par l'indicateur Ichimoku.

## Partie I : Indicateur Ichimoku Kinko Hyo

#### 1.1 Présentation générale de l'indicateur

Développé par le journaliste japonais Goichi Hosoda, qui écrivait sous le pseudonyme Ichimoku Sanjin avant la Seconde Guerre mondiale, l'indicateur Ichimoku Kinko Hyo appartient à la famille des indicateurs de tendances. A ce jour, c'est d'ailleurs l'un des indicateurs de tendance le plus complète qu'on connait actuellement en analyse technique. Cela explique sans doute sa popularité croisant ses dernières années.

Si on cherche à traduire le nom de l'indicateur, le terme

- Ichimoku signifie "d'un coup d'œil",
- Kinko "équilibre",
- Hyo "courbe",

le nom de l'indicateur peut alors se traduire "équilibre d'une courbe en un coup d'œil".

Ce nom correspond parfaitement au fonctionnement de l'indicateur, car par sa construction l'indicateur couvre à lui tout seul les trois horizons de temps ce qui permet à l'utilisateur d'obtenir en un seul coup d'œil une analyse très complète de la situation technique de la valeur.

Pour ce faire l'indicateur Ichimoku Kinko Hyo se base sur trois horizons de temps représenté par des paramètres suivants

- 9 périodes pour la période court terme
- 12 périodes pour l'analyse de l'horizon moyen terme
- 52 périodes pour la période long terme

Pour ces 3 variables temporelles, l'auteur de l'indicateur conseille de choisir respectivement les durées de 9 jours, 26 jours et 52 jours.

A l'origine ces paramètres correspondant au nombre des jours d'ouverture du marché japonais. Lors de la création de cet indicateur, il y avait 6 jours de trading dans une semaine, donc

- 9 jours correspondent à une semaine et demie
- 26 jours correspondent au mois boursier japonais
- 52 jours correspondent donc au deux mois boursiers.

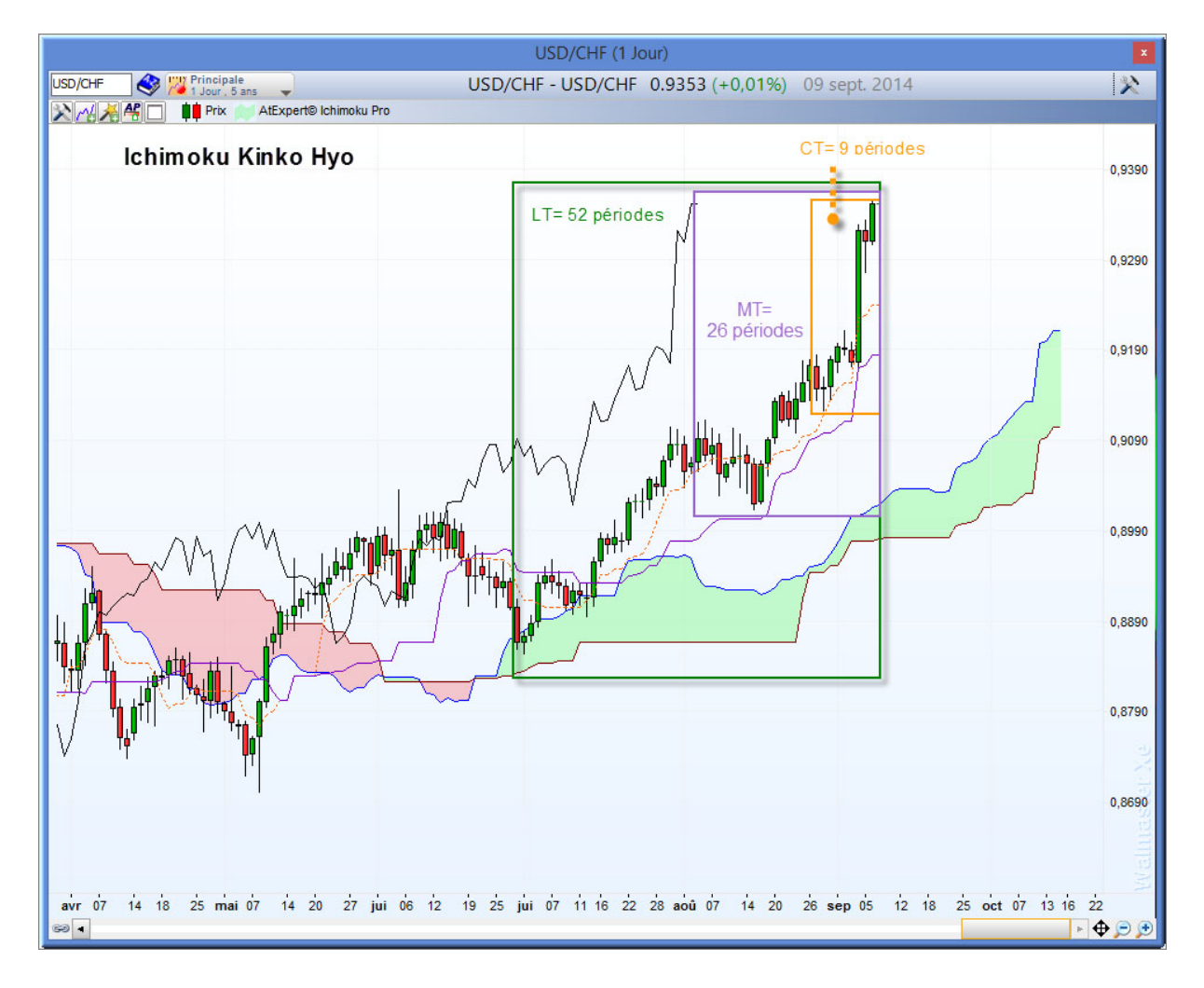

Aujourd'hui, les places financières sont ouvertes 5 jours par semaine. Pour s'adapter, on peut donc choisir les périodes de 7 jours, 22 jours et 44 jours sur les graphiques quotidiens. Toutefois les paramètres standards sont largement utilisés par les traders du monde entier et peuvent être conservés tels qu'elles.